# **23** WinZip<sup>2</sup>3

## Comparison Chart

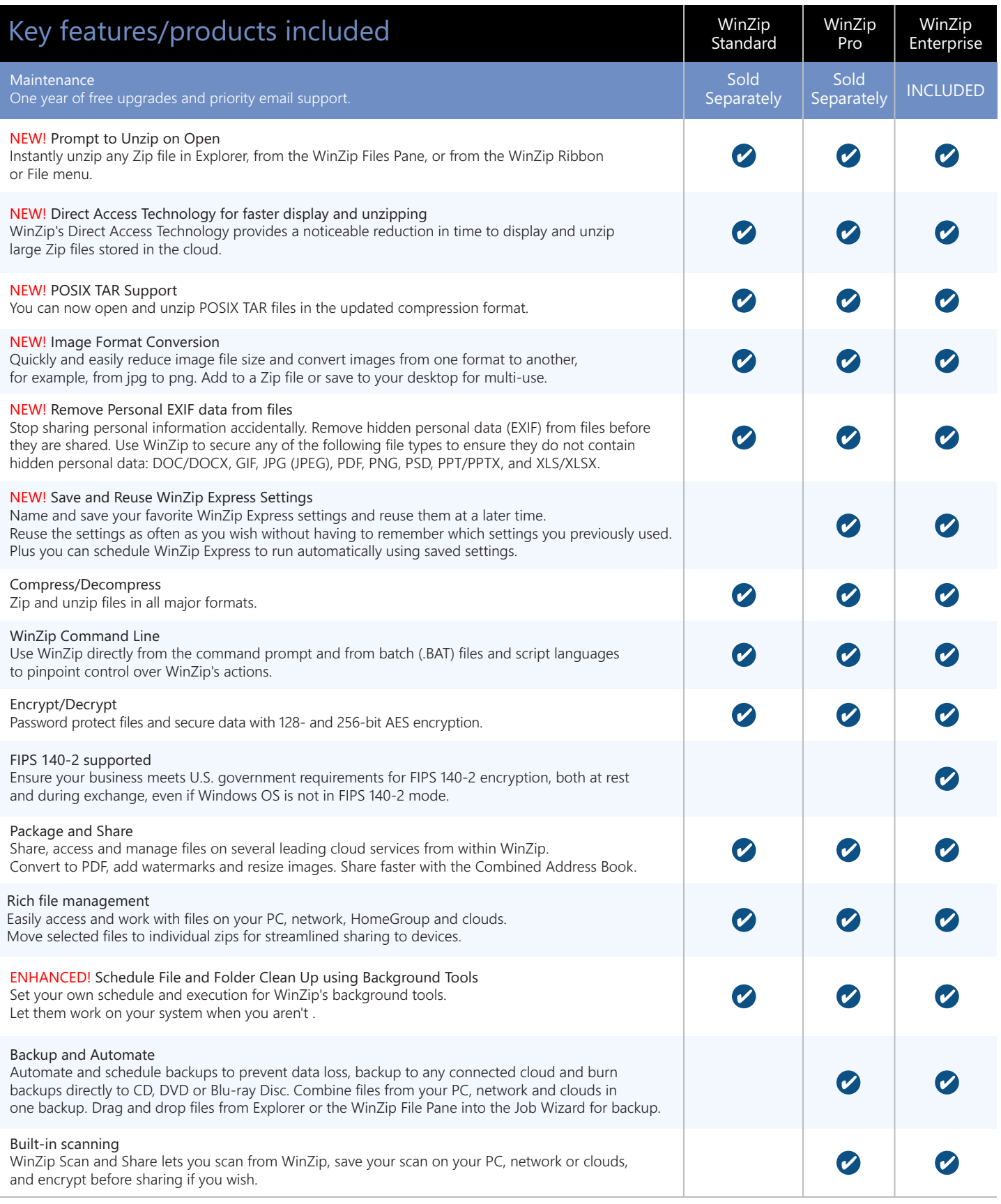

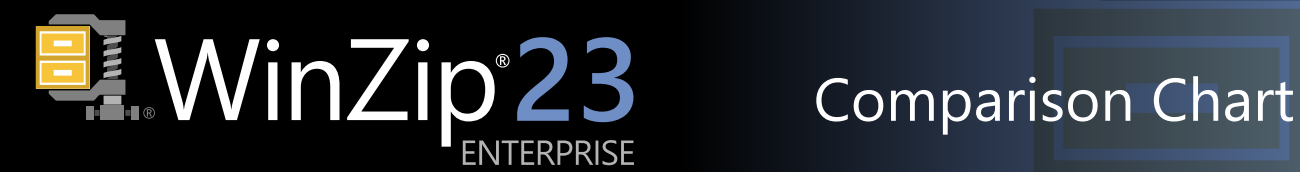

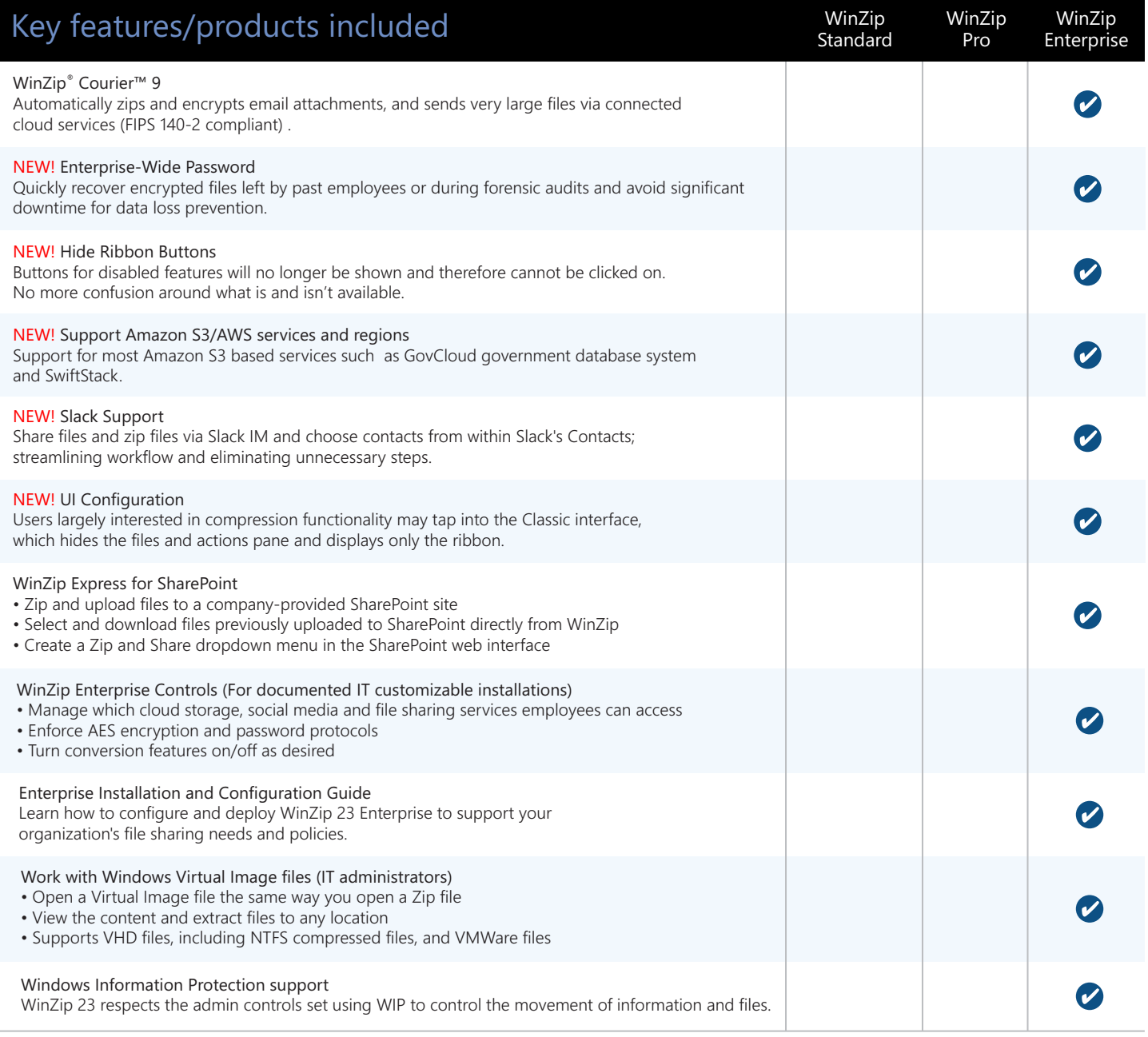

#### WinZip 23 Enterprise offers:

- $\cdot$  The world's #1 compression software
- Easy unzipping of all major compressed file types
- Powerful 128- and 256-bit encryption
- FIPS 140-2 supported
- Secure and optimized email sharing

#### Key customer profiles:

WinZip is ideal for customers in Finance, Healthcare, Insurance, Government, Military, as well as corporations, and small/medium businesses.

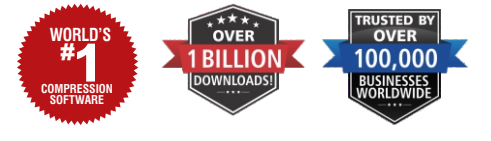

### WinZip languages:

English, Spanish, French, German, Chinese, Chinese Traditional, Czech, Italian, Japanese, Korean, Dutch, Portuguese and Russian.

Copyright © 2018 Corel Corporation All Rights Reserved. Corel is a registered trademark of Corel Corporation and/or its subsidiaries.

WinZip and the WinZip logo are trademarks or registered trademarks of Corel Corporation.

All other product names and any registered and unregistered trademarks mentioned are used for identification purposes only and remain the exclusive property of their respective owners.

**WinZip Computing** P.O. Box 540 Mansfield, CT 06268 USA

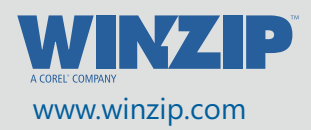